### Recherche de fichiers [Notion d'arbre](#page-22-0)

[Parcours en largeur](#page-11-0) [Parcours en profondeur](#page-14-0) [Rechercher un fichier](#page-19-0)

# <span id="page-0-0"></span>Recherche de fichiers Notion d'arbre

Christophe Viroulaud

Terminale - NSI

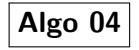

Pour retrouver un document les systèmes d'exploitation proposent une fonction de recherche.

1 find -name "mon-fichier.pdf"

Code 1 – Rechercher mon-fichier.pdf dans le dossier courant et ses sous-dossiers

### Recherche de fichiers [Notion d'arbre](#page-0-0)

### Recherche de fichiers [Notion d'arbre](#page-0-0)

[Parcours en largeur](#page-11-0) [Parcours en profondeur](#page-14-0) [Rechercher un fichier](#page-19-0)

Comment effectuer une recherche efficace dans la structure des dossiers ?

## <span id="page-3-0"></span>Sommaire

### 1. [Structure hiérarchique arborescente](#page-3-0)

2. [Parcourir un arbre](#page-10-0)

### Recherche de fichiers [Notion d'arbre](#page-0-0)

Structure hiérarchique [arborescente](#page-3-0)

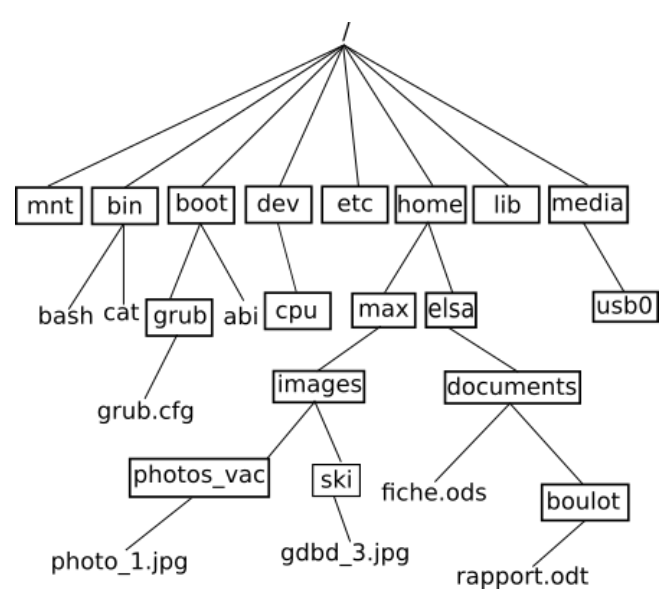

Recherche de fichiers [Notion d'arbre](#page-0-0)

### Structure hiérarchique [arborescente](#page-3-0)

[Parcours en largeur](#page-11-0) [Parcours en profondeur](#page-14-0) [Rechercher un fichier](#page-19-0)

Figure 1 – Structure hiérarchique d'un système Linux

Un arbre est défini par :

- ▶ un nœud particulier qui constitue la **racine**,
- I plusieurs sous-ensembles d'autres arborescences reliées à la racine.

On nomme **nœud-fils** l'ensemble des nœuds reliés à un même **nœud-père**.

On nomme **feuilles** les nœuds qui n'ont pas de fils.

### Recherche de fichiers [Notion d'arbre](#page-0-0)

Structure hiérarchique [arborescente](#page-3-0)

# **Remarque**

De manière usuelle un arbre est représentée à l'envers, la racine en haut.

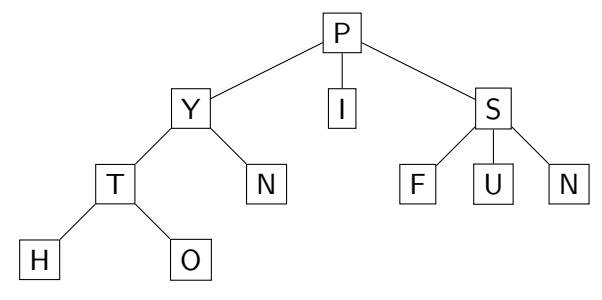

Figure 2 – Une structure arborescente

### Recherche de fichiers [Notion d'arbre](#page-0-0)

### Structure hiérarchique [arborescente](#page-3-0)

La **taille** d'un arbre est le nombre de nœuds de la structure.

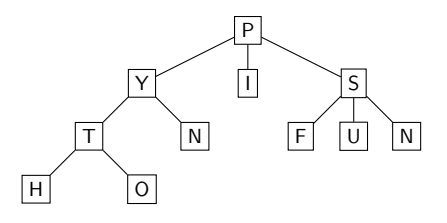

Figure 3 – La taille de l'arbre est 11.

### Recherche de fichiers [Notion d'arbre](#page-0-0)

Structure hiérarchique [arborescente](#page-3-0)

La **hauteur (ou profondeur)** d'un arbre est la longueur du plus grand chemin entre la racine et une feuille.

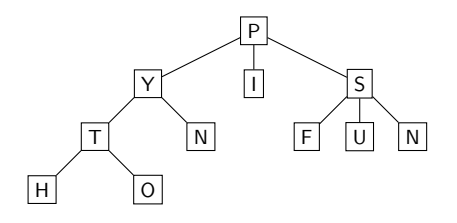

Figure 4 – La hauteur de l'arbre est 3.

Recherche de fichiers [Notion d'arbre](#page-0-0)

Structure hiérarchique [arborescente](#page-3-0)

#### Recherche de fichiers [Notion d'arbre](#page-0-0)

### Structure hiérarchique [arborescente](#page-3-0)

[Parcours en largeur](#page-11-0) [Parcours en profondeur](#page-14-0) [Rechercher un fichier](#page-19-0)

### **Remarque**

La définition de la hauteur varie dans la littérature. Elle peut être présentée comme le nombre maximum de sommets entre la racine et une feuille. La hauteur de l'arbre est alors 4.

# <span id="page-10-0"></span>Sommaire

1. [Structure hiérarchique arborescente](#page-3-0)

### 2. [Parcourir un arbre](#page-10-0)

- 2.1 [Parcours en largeur](#page-11-0)
- 2.2 [Parcours en profondeur](#page-14-0)
- 2.3 [Rechercher un fichier](#page-19-0)

#### Recherche de fichiers [Notion d'arbre](#page-0-0)

### [Parcourir un arbre](#page-10-0)

<span id="page-11-0"></span>L'arbre est parcouru niveau par niveau. À chaque étage les nœuds sont parcourus avant de passer au niveau suivant. L'ordre des nœuds par niveau n'est pas déterminé.

### Recherche de fichiers [Notion d'arbre](#page-0-0)

#### [Parcours en largeur](#page-11-0)

[Parcours en profondeur](#page-14-0) [Rechercher un fichier](#page-19-0)

### **Activité 1 :** Parcourir en largeur l'arbre suivant.

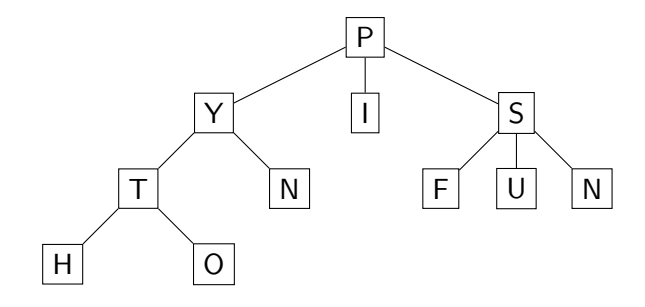

### Recherche de fichiers [Notion d'arbre](#page-0-0)

[Parcours en largeur](#page-11-0)

[Parcours en profondeur](#page-14-0) [Rechercher un fichier](#page-19-0)

## Correction

### Recherche de fichiers [Notion d'arbre](#page-0-0)

[Parcours en largeur](#page-11-0)

[Parcours en profondeur](#page-14-0) [Rechercher un fichier](#page-19-0)

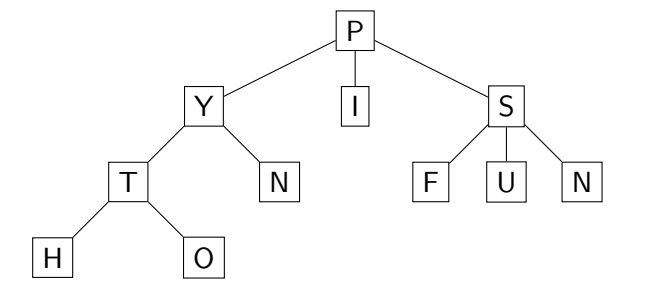

Parcours en largeur : P - Y - I - S - T - N - F - U - N - H - O

# <span id="page-14-0"></span>Sommaire

1. [Structure hiérarchique arborescente](#page-3-0)

2. [Parcourir un arbre](#page-10-0) 2.1 [Parcours en largeur](#page-11-0) 2.2 [Parcours en profondeur](#page-14-0) 2.3 [Rechercher un fichier](#page-19-0)

Recherche de fichiers [Notion d'arbre](#page-0-0)

[Parcours en largeur](#page-11-0)

[Parcours en profondeur](#page-14-0)

## Parcours en profondeur

# **À retenir**

Dans un parcours en profondeur, un des sous-arbres est parcouru entièrement avant qu'un autre ne soit exploré. C'est un algorithme récursif.

#### Recherche de fichiers [Notion d'arbre](#page-0-0)

[Parcours en largeur](#page-11-0)

[Parcours en profondeur](#page-14-0)

On distingue trois parcours en profondeur :

- **ordre préfixe :** On liste **R** puis les nœuds de  $F_1$  en ordre préfixe, puis les nœuds de  $F_2$  en ordre préfixe…
- $\triangleright$  **ordre infixe :** On liste les nœuds de  $F_1$  en ordre infixe, puis **R**, puis les nœuds de  $F_2$  en ordre infixe...
- $\triangleright$  **ordre suffixe :** On liste les nœuds de  $F_1$  en ordre suffixe, puis les nœuds de  $F_2$  en ordre suffixe..., puis **R**.

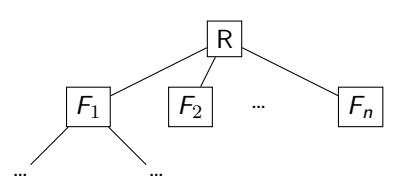

Recherche de fichiers [Notion d'arbre](#page-0-0)

[Parcours en largeur](#page-11-0)

[Parcours en profondeur](#page-14-0) [Rechercher un fichier](#page-19-0)

### **Activité 2 :** Parcourir en profondeur l'arbre suivant.

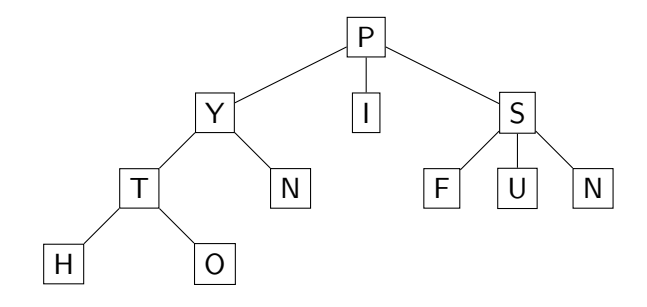

### Recherche de fichiers [Notion d'arbre](#page-0-0)

[Parcours en largeur](#page-11-0)

[Parcours en profondeur](#page-14-0)

## Correction

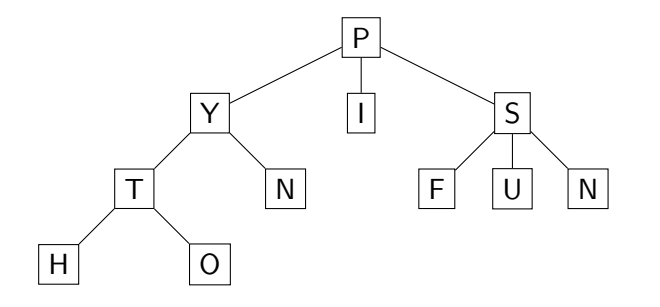

### Recherche de fichiers [Notion d'arbre](#page-0-0)

[Parcours en largeur](#page-11-0)

[Parcours en profondeur](#page-14-0) [Rechercher un fichier](#page-19-0)

- Parcours préfixe :  $P Y T H O N I S F U -$ N
- Parcours infixe :  $H T O Y N P I F S U N$
- Parcours suffixe :  $H O T N Y I F U N S -$ P

# <span id="page-19-0"></span>Sommaire

1. [Structure hiérarchique arborescente](#page-3-0)

### 2. [Parcourir un arbre](#page-10-0)

2.1 [Parcours en largeur](#page-11-0)

- 2.2 [Parcours en profondeur](#page-14-0)
- 2.3 [Rechercher un fichier](#page-19-0)

#### Recherche de fichiers [Notion d'arbre](#page-0-0)

[Parcours en largeur](#page-11-0) [Parcours en profondeur](#page-14-0)

# Rechercher un fichier

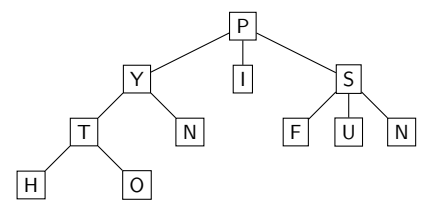

### **Activité 3 :**

- 1. Ouvrir l'ordinateur virtuel sous Debian.
- 2. Créer l'arborescence de dossiers représentée par l'arbre, à l'aide des instructions suivantes :

1 mkdir p # Créer le dossier p 2 cd p # Entrer dans le dossier p 3 cd .. # Retourner dans le dossier père

### Recherche de fichiers [Notion d'arbre](#page-0-0)

[Parcours en largeur](#page-11-0) [Parcours en profondeur](#page-14-0)

### **Activité 4 :**

- 3. Se placer dans le dossier **P**.
- 4. La commande suivante affiche le parcours d'une recherche quelconque. L'exécuter.

1 | find  $-$ print

5. Quel type de parcours effectue la fonction find ?

### Recherche de fichiers [Notion d'arbre](#page-0-0)

[Parcours en largeur](#page-11-0) [Parcours en profondeur](#page-14-0)

# <span id="page-22-0"></span>Correction

 $1$ .  $2 / i$  $3$  ./y  $4$  ./y/t  $5$  ./y/t/h  $6$  ./y/t/o  $7 / y/n$  $8$  ./s  $9$  ./s/f  $10$  ./s/n  $11$  ./s/u

### Code 2 – Parcours en profondeur préfixe

### Recherche de fichiers [Notion d'arbre](#page-0-0)

[Parcours en largeur](#page-11-0)

[Parcours en profondeur](#page-14-0)